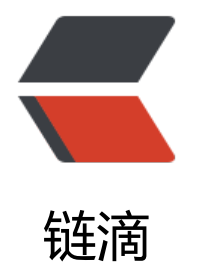

## java.util.concurr[ent 包](https://ld246.com)分析--Executor

作者: oldcaptain

- 原文链接:https://ld246.com/article/1403943072438
- 来源网站:[链滴](https://ld246.com/member/oldcaptain)
- 许可协议:[署名-相同方式共享 4.0 国际 \(CC BY-SA 4.0\)](https://ld246.com/article/1403943072438)

<h2>一、api中的结构</h2>

<p><span>java.util.concurrent</span>&nbsp;<br /> />接口 Executor</p> <p>所有已知子接口:</p>

<dl><dd><a href="http://tool.oschina.net/uploads/apidocs/jdk-zh/java/util/concurrent/Exec torService.html" title="java.util.concurrent 中的接口">ExecutorService</a>,&nbsp;<a href="ht p://tool.oschina.net/uploads/apidocs/jdk-zh/java/util/concurrent/ScheduledExecutorService.h ml" title="java.util.concurrent 中的接口">ScheduledExecutorService</a></dd></dl><dl><dt 所有已知实现类:</dt><dd><a href="http://tool.oschina.net/uploads/apidocs/jdk-zh/java/uti /concurrent/AbstractExecutorService.html" title="java.util.concurrent 中的类">AbstractExecut rService</a>,&nbsp;<a href="http://tool.oschina.net/uploads/apidocs/jdk-zh/java/util/concu rent/ScheduledThreadPoolExecutor.html" title="java.util.concurrent 中的类">ScheduledThrea PoolExecutor</a>,&nbsp;<a href="http://tool.oschina.net/uploads/apidocs/jdk-zh/java/util/ oncurrent/ThreadPoolExecutor.html" title="java.util.concurrent 中的类">ThreadPoolExecutor< a></dd><dd>该接口中,主要有一个方法 void <strong>execute</strong>(<a href="http://too .oschina.net/uploads/apidocs/jdk-zh/java/lang/Runnable.html" title="java.lang 中的接口">Ru nable</a>&nbsp;command), 主要用来执行Runnable任务。一般情况是通过Executors.newXXX 的方式来返回实现该接口的实例。</dd><dd><strong>实现的该接口的实例有如下几种(创建线 池): </strong></dd><dd>1、</dd><dd>

<pre>public static <a href="http://tool.oschina.net/uploads/apidocs/jdk-zh/java/util/concurr nt/ExecutorService.html" title="java.util.concurrent 中的接口">ExecutorService</a> <strong> ewCachedThreadPool</strong>()</pre>

<span>缓存线程池可以提高程序性能,因为长时间保持空闲的这种类型的线程池不会占用任何资源 调用缓存线程池对象将重用以前构造的线程(线程可用状态),若线程没有可用的,则创建一个新线 添加到池中,缓存线程池将终止并从池中移除60秒未被使用的线程<br />2、</span></dd><dd> <pre>public static <a href="http://tool.oschina.net/uploads/apidocs/jdk-zh/java/util/concurr nt/ScheduledExecutorService.html" title="java.util.concurrent 中的接口">ScheduledExecutorSe vice</a> <strong>newSingleThreadScheduledExecutor</strong>()<br />>/> <<br />>/>><span>创 一个单线程执行程序,它可安排在给定延迟后运行命令或者定期地执行。(注意,如果因为在关闭前 执行期间出现失败而终止了此单个线程,那么如果需要,一个新线程会代替它执行后续的任务)。<s an style="color: #ff0000;">可保证顺序地执行各个任务,并且在任意给定的时间不会有多个线程是 动的</span>。与其他等效的 newScheduledThreadPool(1) 不同,可保证无需重新配置此方法所 回的执行程序即可使用其他的线程。</span></pre>

<span><span>3、</span></span>

<pre>public static <a href="http://tool.oschina.net/uploads/apidocs/jdk-zh/java/util/concurr nt/ScheduledExecutorService.html" title="java.util.concurrent 中的接口">ScheduledExecutorSe vice</a> <strong>newScheduledThreadPool</strong>(int&nbsp;corePoolSize)<br />>/>/><br / 创建一个线程池,它可安排在给定延迟后运行命令或者定期地执行。</pre>

<span><span>4、</span></span>

<pre>public static <a href="http://tool.oschina.net/uploads/apidocs/jdk-zh/java/util/concurr nt/ExecutorService.html" title="java.util.concurrent 中的接口">ExecutorService</a> <strong> ewFixedThreadPool</strong>(int&nbsp;nThreads)<br />> <br />
20建一个可重用固定线程数的 程池, 以共享的无界队列方式来运行这些线程。在任意点, 在大多数 nThreads 线程会 于处理任务的活动状态。如果在所有线程处于活动状态时提交附加任务,则在有可用线程之前,附加 务将在队列中等待。如果在关闭前的执行期间由于失败而导致任何线程终止,那么一个新线程将代替 执行后续的任务(如果需要)。在某个线程被显式地 <a href="http://tool.oschina.net/uplo ds/apidocs/jdk-zh/java/util/concurrent/ExecutorService.html#shutdown()"><code>关闭</co e></a>之前,池中的线程将一直存在。</pre>

<span><span>5、</span></span>

<pre>public static <a href="http://tool.oschina.net/uploads/apidocs/jdk-zh/java/util/concurr nt/ExecutorService.html" title="java.util.concurrent 中的接口">ExecutorService</a> <strong> ewSingleThreadExecutor</strong>(<a href="http://tool.oschina.net/uploads/apidocs/jdk-zh/ ava/util/concurrent/ThreadFactory.html" title="java.util.concurrent 中的接口">ThreadFactory< a> threadFactory)<br /><br />>bp />创建一个使用单个 worker 线程的 Executor, 以无界队列 式来运行该线程, 并在需要时使用提供的 ThreadFactory 创建新线程。与其他等效的 newFixe

ThreadPool(1, threadFactory) 不同,可保证无需重新配置此万法所返回的执行程序即可使用 他的线程。<br />><br />6、</pre> <p>我们可以通过ThreadPoolExecutor来创建一个线程池。</p> <pre>new ThreadPoolExecutor(corePoolSize, maximumPoolSize, keepAliveTime, milliseconds runnableTaskQueue, handler); </pre> <p>创建一个线程池需要输入几个参数:</p> <ul> <li>corePoolSize(线程池的基本大小):当提交一个任务到线程池时,线程池会创建一个线程来执 任务,即使其他空闲的基本线程能够执行新任务也会创建线程,等到需要执行的任务数大于线程池基 大小时就不再创建。如果调用了线程池的prestartAllCoreThreads方法,线程池会提前创建并启动所 基本线程。</li> <li>runnableTaskQueue (任务队列): 用于保存等待执行的任务的阻塞队列。 可以选择以下几个 塞队列。 <ul> <li>ArrayBlockingQueue: 是一个基于数组结构的有界阻塞队列, 此队列按 FIFO (先进先出) 原则 元素进行排序。</li> <li>LinkedBlockingQueue:一个基于链表结构的阻塞队列,此队列按FIFO (先进先出) 排序元素 吞吐量通常要高于ArrayBlockingQueue。静态工厂方法Executors.newFixedThreadPool()使用了这 队列。</li> <li>SynchronousQueue:一个不存储元素的阻塞队列。每个插入操作必须等到另一个线程调用移 操作,否则插入操作一直处于阻塞状态,吞吐量通常要高于LinkedBlockingQueue,静态工厂方法Ex cutors.newCachedThreadPool使用了这个队列。</li> <li>PriorityBlockingQueue:一个具有优先级的无限阻塞队列。</li>  $\langle$ /ul $\rangle$ </li> <li>maximumPoolSize (线程池最大大小) : 线程池允许创建的最大线程数。如果队列满了, 并且 创建的线程数小于最大线程数,则线程池会再创建新的线程执行任务。值得注意的是如果使用了无界 任务队列这个参数就没什么效果。</li> <li>ThreadFactory:用于设置创建线程的工厂,可以通过线程工厂给每个创建出来的线程设置更有 义的名字。</li> <li>RejectedExecutionHandler(饱和策略):当队列和线程池都满了,说明线程池处于饱和状态 那么必须采取一种策略处理提交的新任务。这个策略默认情况下是AbortPolicy,表示无法处理新任 时抛出异常。以下是JDK1.5提供的四种策略。 <ul> <li>AbortPolicy:直接抛出异常。</li> <li>CallerRunsPolicy:只用调用者所在线程来运行任务。</li> <li>DiscardOldestPolicy:丢弃队列里最近的一个任务,并执行当前任务。</li> <li>DiscardPolicy:不处理,丢弃掉。</li> <li>当然也可以根据应用场景需要来实现RejectedExecutionHandler接口自定义策略。如记录日志 持久化不能处理的任务。</li>  $\langle$ /ul $\rangle$  $\langle$ /li $\rangle$ <li>keepAliveTime (线程活动保持时间): 线程池的工作线程空闲后, 保持存活的时间。所以如果 务很多,并且每个任务执行的时间比较短,可以调大这个时间,提高线程的利用率。</li> <li>TimeUnit(线程活动保持时间的单位):可选的单位有天(DAYS),小时(HOURS),分钟 MINUTES),毫秒(MILLISECONDS),微秒(MICROSECONDS, 千分之一毫秒)和毫微秒(NANOSEC NDS, 千分之一微秒)。</li>  $\langle$ /ul $\rangle$ </dd><dd><span>-----未完待续-------</span></dd></dl>